## Hizmet Satınalma Fiyatları

Hizmet alımlarında satıcı firmalardan alınan fiyat teklifleri, belirli miktarlar üzerindeki alımlarda yapılacak indirimler, alınan bu fiyatların hangi ödeme koşullarında geçerli olacağı, temin süreleri her hizmet için ayrı ayrı açılan fiyat kartları ile kaydedilir.

Bu bilgilerin kartlarda tutulması hizmet alımlarında tanımlı fiyatların seçilmesine, otomatik olarak işleme uygulanmasına imkan sağlayacak, bilgi girişlerinde hata payını azaltacak ve bilgi güvenliğini sağlamanıza yardımcı olacaktır.

Hizmet Alış Fiyatları, Ana Kayıtlar modülü / Tanımlar menüsü altında yer alan Hizmet Satınalma Fiyatları seçeneği ile kaydedilir. Kayıt ekleme, çıkarma, çoğaltma vb. İşlemlerin tümü için hizmet alış fiyatları listesindeki seçenekler kullanılır. Hizmet satınalma fiyatları menü seçenekleri şunlardır:

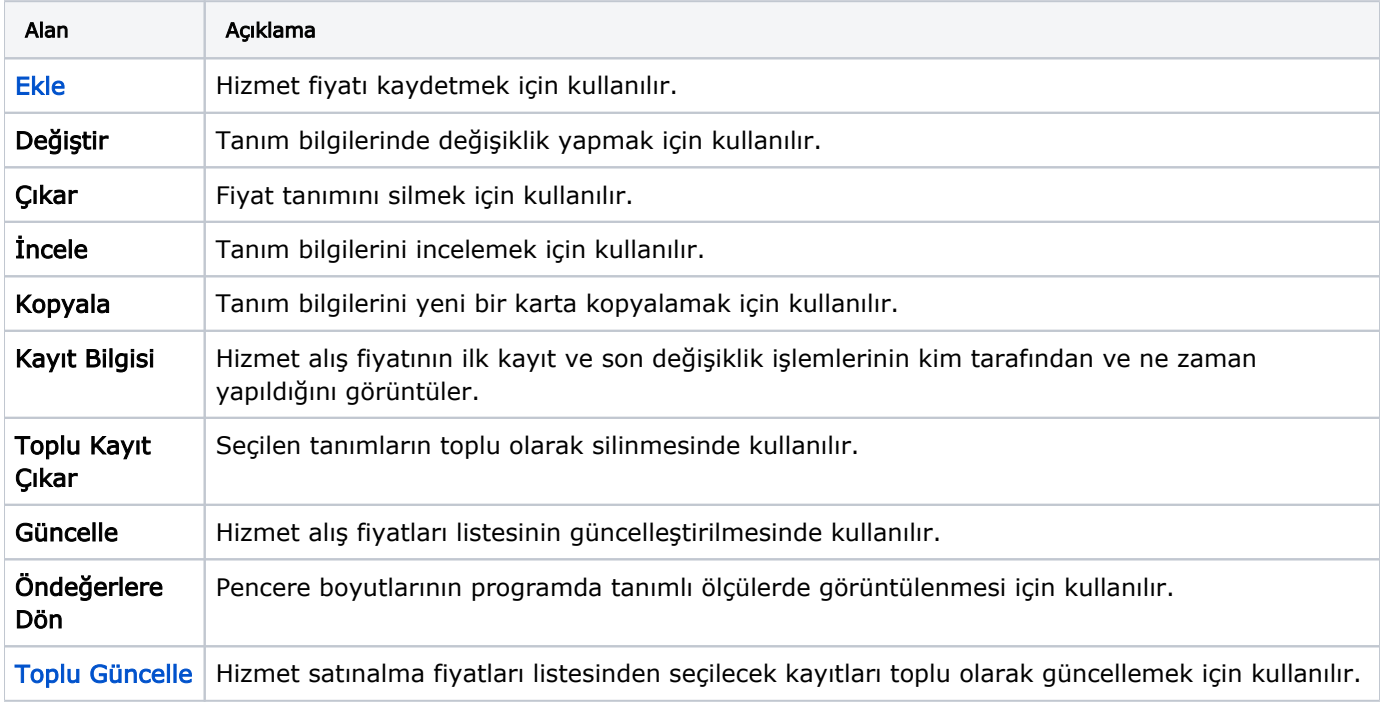